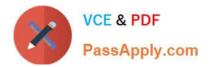

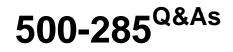

Securing Cisco Networks with FireSIGHT Intrusion Prevention System (SSFIPS)

# Pass Cisco 500-285 Exam with 100% Guarantee

Free Download Real Questions & Answers **PDF** and **VCE** file from:

https://www.passapply.com/500-285.html

# 100% Passing Guarantee 100% Money Back Assurance

Following Questions and Answers are all new published by Cisco Official Exam Center

Instant Download After Purchase

- 100% Money Back Guarantee
- 😳 365 Days Free Update
- 800,000+ Satisfied Customers

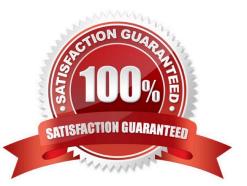

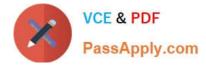

# **QUESTION 1**

Which statement is true when adding a network to an access control rule?

- A. You can select only source networks.
- B. You must have preconfigured the network as an object.
- C. You can select the source and destination networks or network groups.
- D. You cannot include multiple networks or network groups as sources or destinations.

Correct Answer: C

#### **QUESTION 2**

Stacking allows a primary device to utilize which resources of secondary devices?

- A. interfaces, CPUs, and memory
- B. CPUs and memory
- C. interfaces, CPUs, memory, and storage
- D. interfaces and storage
- Correct Answer: B

### **QUESTION 3**

Which option is used to implement suppression in the Rule Management user interface?

- A. Rule Category
- B. Global
- C. Source
- D. Protocol
- Correct Answer: C

## **QUESTION 4**

Which feature of the preprocessor configuration pages lets you quickly jump to a list of the rules associated with the preprocessor that you are configuring?

A. the rule group accordion

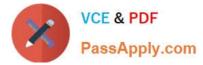

- B. a filter bar
- C. a link below the preprocessor heading
- D. a button next to each preprocessor option that has a corresponding rule

Correct Answer: C

# **QUESTION 5**

When you are editing an intrusion policy, how do you know that you have changes?

- A. The Commit Changes button is enabled.
- B. A system message notifies you.
- C. You are prompted to save your changes on every screen refresh.
- D. A yellow, triangular icon displays next to the Policy Information option in the navigation panel.

Correct Answer: D

500-285 PDF Dumps

500-285 VCE Dumps

500-285 Exam Questions